# **Smart Proxy - Bug #2077**

# **Override option checked when a parameter value is a function**

12/30/2012 08:40 PM - Alejandro Falcon

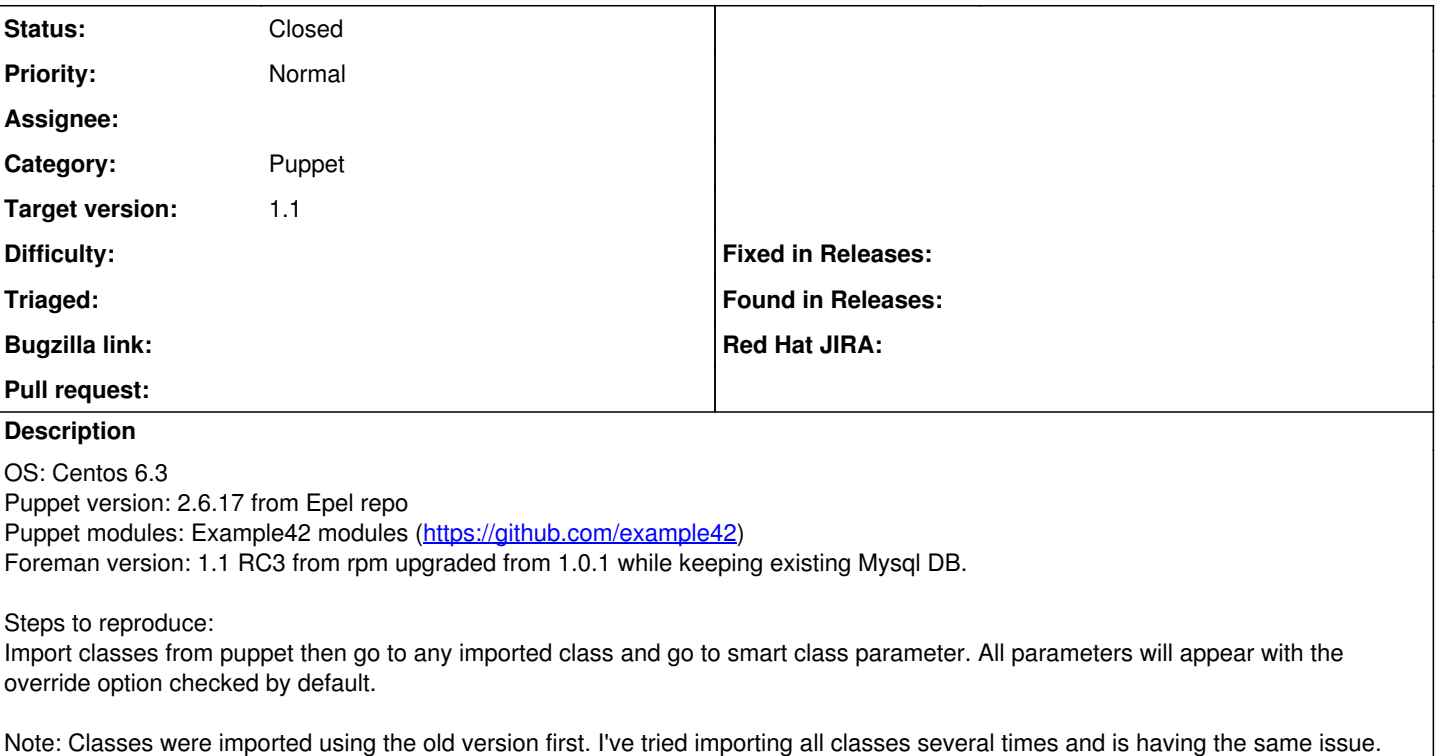

### **Associated revisions**

## **Revision 4c3b4837 - 01/02/2013 05:25 AM - Ohad Levy**

fixes #2077 - proxy should not return nil for parameters with a function call

in cases where puppet has class declaration such as:

```
class xyz($param = myfunction('p'))
```
the proxy would return a that param value is nil. this patch changes that, so it return it as a string, allowing users to know that a function call was there, and allow them to override it if they want.

#### **History**

#### **#1 - 12/31/2012 01:43 AM - Ohad Levy**

- *Assignee set to Amos Benari*
- *Target version set to 1.1*

Amos, do you mind taking a look?

### **#2 - 12/31/2012 07:08 AM - Ohad Levy**

*- Category set to Puppet integration*

OK, digging a bit more into example42 module structure i saw the following

e.g.

class xyz(\$audit\_only = params\_lookup( 'audit\_only' , 'global' ))

in this case, the value of the parameter depends on an external function (also common when using hiera).

this would lead foreman puppet parser to tell foreman that the audit\_only parameter value is empty, in which, in this case, it would assuming its mandatory and required (as if a parameter with no value would fail a puppet catalog compile).

we can probably do two things

1. remove the code that defines override/required automatically, make it always a user selection

2. let our proxy code detect its a function, and assume a default value is not required.

What do you think?

#### **#3 - 12/31/2012 07:31 AM - Ohad Levy**

its actually trivial to fix the proxy to detect its a function, e.g. I can easily say detect:

audit\_only value is params\_lookup("audit\_only", "global")

should we just do the same as we do with variable references, and put \${params\_lookup...} ? without override / require?

#### **#4 - 12/31/2012 09:34 AM - Ohad Levy**

*- Subject changed from Override option checked by default. to Override option checked when a parameter value is a function*

#### **#5 - 12/31/2012 09:34 AM - Ohad Levy**

- *Project changed from Foreman to Smart Proxy*
- *Category deleted (Puppet integration)*
- *Target version deleted (1.1)*

#### **#6 - 12/31/2012 09:35 AM - Ohad Levy**

- *Category set to Puppet*
- *Assignee deleted (Amos Benari)*
- *Target version set to 1.1*

The smart proxy should not report a nil/null value when a parameter is a function.

I suggest we do something similar to how variables are handled, e.g. \${function(param1,param2..paramn)}

#### **#7 - 12/31/2012 10:55 AM - Ohad Levy**

*- Status changed from New to Ready For Testing*

possible fix at - <https://github.com/theforeman/smart-proxy/pull/51>

note, if you already had your class imported, at the moment there is no way to mass un-override them all.

if its a test setup, its best to remove the env (from foreman) and re-import it.

#### **#8 - 01/02/2013 05:00 PM - Ohad Levy**

- *Status changed from Ready For Testing to Closed*
- *% Done changed from 0 to 100*

Applied in changeset [4c3b48371ccdbb61c171c7867798ebecfeffebf5](https://projects.theforeman.org/projects/smart-proxy/repository/7/revisions/4c3b48371ccdbb61c171c7867798ebecfeffebf5).